# **EOMPUTADORES** • Por EURICO DA FONSECA

**Por EURICO DA FONSECA** 

**IBM RESPONDE AOS «COMPATíVEIS»** 

M que medida a protinciada essoas fazem. E a pergunta tem tanto mais eixa pergunta que muitas pessoas fazem. E a pergunta tem tanto mais razão de ser quanto circulam nóticias de que a IBM está a renunciar à distribuição da 'M que medida a proliferação dos «compatíveis» pode afectar a IBM? -

A verdade, contra o que se tem dado a entender, é que não se trata de<br>despedimentos, mas de reformas antecipadas. E antes de se tirar qualquer<br>llação desse facto, convém saber que a IBM, só nos E.U.A., tem nada menos<br>de 24

próximo ano, já estão em curso, Mas os PC têm muito a ver com o prestígio da companhia.e estão a permitir a sua difusão no campo educacional, ao ponto de ter levado a Apple a lançar o seu novo modelo GS e a prever a compatibilidade dele com as normas IBM.

Sabia-se que desde o princípio do ano a IBM estava a avisar os construtores de muitos «compatíveis» de que não mais toleraria qualquer ca na apresentação, e muito menos uma reprodução integral da sua ROM. Na prática, e quanto a esta última limitação, isso significava apenas que os «compatíveis» não podiam aceitar o Basic A, o dialecto de «Basic» usado pel de outro «Basic».

Esperava-se, por isso, que a IBM reagisse com a apresentação de um<br>novo modelo da gama PC, usando o microprocessador Intel 80386. Na verda-<br>de, um novo modelo foi agora lançado: o PC-XT 286, cerca de três vezes<br>mais rápido

### **1000 milhões de contos de lucros em 1985!'**

De resto, seria completamente irreal supor que os destinos da IBM de-<br>pendíam dos (relativamente) humildes PC. A IBM — diz a «Fortune» e em **antica de la mateixa e a completamente** irreal supor que os destinos da IBM de-<br>r milhões de dólares, e é de longe a primeira do mundo no montante dos-lucros, com 6550 milhões de dólares (ou seja, ao câmbio actual, perto de 1000 milhões de contos!), enquanto a segunda, a Exxon, se teve de «contentar» com 4 870 milhões.

Falta agora saber quando aparecerá o novo IBM PC com o microproces-<br>sador 80386 mas aconteceu algo incrível: a Compaq — uma empresa muito<br>conceituada, criadora de um dos primeiros e melhores compatíveis — lançou<br>em 9 de Se supor.

A única dúvida, quanto ao Compaq Deskpro 386, é se ele pode ser realmente considerado como um «personal computer» ou mesmo como um<br>«profissional computer», pois custa entre 6499 e 8799 dólares, conforme a explacidade do seu disco rígido. Mas o que é certo é que ele ganhou a corrida, pois as entregas do novo modelo já começaram, enquanto as do romodelo correspondente da IBM não devem iniciar-se antes dos fins do próximo ano. vel IBM» ou se o IBM PC386 será um «compativel Compaq»...

## TIMEX FDD 3000

- Sistema operativo CP/ (da Digital Research) - Duas unidades de leitura Floppy - 64 K de RAM

### **TIMEX TERMINAL**

- Teclado Profissional 57 teclas Teclado numérico de 12 teclas

### TIMEX PRINTER 2080

- Papel A-4 ou banda continua - 80 caracteres por linha (137 modo condensado) Tipos de letra (bold, elite, pica itálico, dupla largura, condensado, alta qualidade)

### **MONITOR**

-80 colunas 520 pontos por linha

Mais que um processador de texto, base de dados ou folha de cálculo,...

Mi jogo numa secção de «Utilitários»? Bem, não é engano — mas não<br>iremos tratar do jogo em si. De resto o «Batman» não é propriamente<br>fuma novidade — o que o é, é a sua presença no Amstrad PCW8256-<br>512, uma máquina c  $\rightarrow$  do a segundo plano.

Mas voltemos ao «Batman». A verdade é que ele pode e deve ser consi-<br>derado utilitário no sentido em que, por exemplo, o «jogo do 15» no «GEM<br>Desktop» dos Atari ST o é. Tal como os ST — e mais ainda que os ST — o<br>Amstrad P

veis por menos de 600 dólares, mas não gosta de ver imitações do PC-AT a 3000 dólares, ..

### **Uma corrida perdida**

## **NO AMSTRAD PCW Utilitários «BATMAN»**

Claro que a contribuição dos PC para tais resultados não pode ser funda-mental: há sectores muito mais rendosos e para se ter uma ideia da atenção que a IBM dedica a eles bastará dizer que as entregas do novo modelo 400 dos «maínírarne» da série 3090, que se deviam iniciar entre Abnl a Junho do

### **Um fabuloso trabalho de programação**

Seria, pois, de esperar que o «Batman», na versão PCW, fosse simples-<br>mente lamentável. Mas acontece precisamente o contrário: é assombroso.<br>Pudemos agora ensaiar essa versão, por amabilidade da Melo Informática, e<br>podemos

do «Batman- com aqueles apitos é um milagre - é como pôr uma locomoti-va a tocar música! E a coisa continua, como «música» de fundo e na imitação dos ruídos. Curiosamente, os programadores até se deram ao luxo de darem<br>três opções: um barulho apavorante, um barulho natural e «um barulho para<br>altas horas da noite» (ou para o escritório)... que tem a particularidade d se ouvir!

### **Vm programa bem protegido**

O humor, de resto, revela-se em mil e um pormenores que a alta resolu-<br>ção do PCW permitiu pôr em evidência. Mas a capacidade dos programado-<br>res também é demonstrada em aspectos puramente técnicos.

Normalmente, para copiar um disco nos PCW, basta usar o programa<br>«DISCKIT», em CP/M. As grandes casas de «software» limitam-se a avisar<br>que quem copia um programa para uso de outrem sujeita-se às consequên-<br>cias legais. O recusa-o com a indicação de que foi gravado num sistema diferente... mas se se introduzir o disco no leitor A, logo depois de ligado o constantino o cP/M e se fizermos DIR, obtém-se a indicação de que há um programa chamad

Bem, hà uma maneira de resolver o problema mas tudo quanto podemos dizer é que exige o auxílio de outro computador. E já agora será bom que se saba noi seguido por The Edge, que já apresentou uma versão de «Fairlight» para

the contract of the contract of the contract of

 $1992$ 

Im computa multilinguagem, basic, pascal, assembler...

SOFTWARE CP/M

- Flexiwrite (processador texto) - Flexifile (base de dados) - Flexicalc (folha de cálculo)

- Pascal 80 (linguagem) - Devpac 80 (assembler)  $C + +$  (linguagem)

- Aplicações em contabilidade, stocks...

Palámos nesta secção, há pouco tempo, do jogo Rescue on Fractalus, correndo no Atari, e a versão para Spectrum surgiu agora, mantendo, no geral, as características do programa, embora com diferenças consideráveis no que se refere ao som e, também, alguma diminuição de qualidade noque diz respeito a gráficos, Considerando todos os aspectos de Fractalus, é de facto a versão Atari a melhor.

Na guerra contra o planeta.<br>Fractalus, diversos pilotos foram abatidos e a missão do sobrevivente, que controlamos, é salvá- -los no solo, levando-os de volta à nave-mãe, que ficou em órbita. Aos comandos de um caça Vaikyrie, saimos da nave e voamos sobre o planeta, procurando evitar *elou* destruir as suas defesas (que se tornam mais eficientes a cada nível que passa) e localizar no radar de bordo o sinal representativo de um caça abatido.

Esta localização faz-se por meio fica ao nosso alcance, faz-se um do radar de longo alcance (à direita e em cima, no painel de comando), e devemos centrar o sinal entre as duas linhas verticais, avançando até o sinal chegar à parte inferior desse «écran». Nessa altura, dá-se ordem à nave para descer, tentanto, ao mesmo tempo, localizar o caça abatido no' radar de curto alcance, situado a meio do painel de controlo. Nessa altura, há que desligar os sistemas e abrir a porta de entrada (airloek) da nossa nave, desde que os sistemàs indiquem que o piloto, que vamos salvar, está ao nosso alcance. Se é esse o caso, vê-lo--emos correr para a nave e, pouco depois, ouviremos os seus passos no interior. É altura de fechar a porta e arrancar para outra missão (cuidado, no entanto, porque, nos níveis mais avançados, pode não ser um piloto amigo a entrar na nave...). Se,

## **VIDEOJOGOS**   $\bullet$ Por DANIEL LIMA SISTEMA NOVO **DI SISTEMA A DE GRAFICOS TORNA FRACTALUS** TÍTULO: Rescue on **Fractalus MAQUINA: Spectrum ATRAENTE**

pequeno voo e aterra-se de' novo, de forma a que ele possa vir até nós. Em cada recuperação, chama-se a nave-mãe e se os controladores entenderem que essa missão já terminou so- nel, bem como na barra de ener-<br>mos chamados e reabastecidos, gia, à direita). Uma vez recolhido mos chamados e reabastecidos,<br>ficando prontos para outra.

quando aterramos, o piloto não barra vertical à esquerda no pai-O jogo tem diversos comandos<br>e é aconselhável o uso de joyse é aconselhável o uso de joys- «K» para subir. No solo, como tick, para melhor conduzirmos a referimos, é preciso desligar os tick, para melhor conduzirmos a referimos, é preciso desligar os nave entre as escarpas da su-sistemas, usando a tecla «S» nave entre as escarpas da su- sistemas, usando a tecla «S» perfície do planeta, usando a teperfície do planeta, usando a te- (torna-se a carregar para ligar), e<br>cla «K» para aumentar a veloci- abrir a porta, com a tecla «A» cla «K» para aumentar a veloci- abrir a porta, com a tecla «A»<br>dade e «J» para diminuir (na (torna-se a premir para fechar). de voo acendem-se e apagam- a tecla «B». Finalmente, e no-se luzes vermelhas, indicando a «menu» para escolha de níveis, -se luzes vermelhas, indicando a<br>velocidade). Quando localizamos velocidade). Quando localizamos pode-se escolher entre «1» e o piloto, usa-se a tecla «L» para «16», usando também a tecla aterrar e a nave desce automati- «K»<br>camente, a menos que esteja camente, a menos que esteja Uma palavra final para este demasido alta, caso em que sur- programa da Lucasfilm, no refemanter um olho no altímetro, a guindo-se Koronis Rift e Eido

o piloto, ou mesmo sem o apa-<br>nharmos, usa-se também a tecla dade e, «J» para diminuir (na (torna-se a premir para fechar). parte lateral esquerda do painel' Para chamar a nave-mãe usa-se «16», usando também a tecla

programa da Lucasfilm, no refe-<br>rente ao sistema de gráficos aqui girá esse aviso na parte superior rente ao sistema de gráficos aqui do «écran». (é aconselhável utilizado pela primeira vez, sebarra vertical à esquerda no pai- lon. Para simular as estranhas

paisagens de Fractalus, usou-se um novo sistema, de onde este título deriva, a que os programadores chamaram Fractral  $-$  um processo em que as formas gráficas são construídas a partir de versões miniaturais de si próprias, o que permite construir paisagens muito realistas (o caso neste jogo é ainda pouco<br>significativo). Para entender como funciona, imagine-se um quadrado, cuías linhas não são de facto linhas, mas formas quadradas, que só por serem tão pequenas parecem uma linha; mas, se pudéssemos observar

GÉNERO: Aventura de acção ,GRÁFICOS (1-10): 9 , DIFICULDADE: VariáVel CONSÉLHO: A comprar

ma consiste em manipular matematicamente esta situação, que imita a da própria natureza, para criar gráficos.<br>Em Rescue on Factalus, só a

área animada de jogo é elaborada desta forma, e o efeito é' realmente bonito, embora monocromátíco, ao passo que a área de informação (painel da nave e avisos) foi programada da maneira habitual. Até como curiosi dade não hesitamos em recomendar este jogo, sobretudo aos que se interessam por coisas diferentes.

## **BOA PONTARIA RESOLVE PROBLEMAS**

Os apreciadores de **poker** têm agora mais um programa à disposição e, se ao prazer do jogo quiserem juntar o desafio de ir «despindo» qualquer das duas de Andreas Niemann, o jogo coadversárias, então é tempo de meça por propor-nos uma par-

GÉNERO: Simulador<br>GRÁFICOS (1-10): 5 DIFICULDADE: Variável CONSELHO: A comprar por apreciadores

A relação entre o título e o jogo, aparentemente, não existe, porque I.C.U.P.S. é a abreviatura de Internatlonal Commlsslon for Universal Problem Solvlng (Comissão Internacional para Resolver Problemas' Universais), mas<br>talvez se perceba melhor se conseguirmos chegar à segunda parte e encontrar as quatro partes de uma terrível bomba.

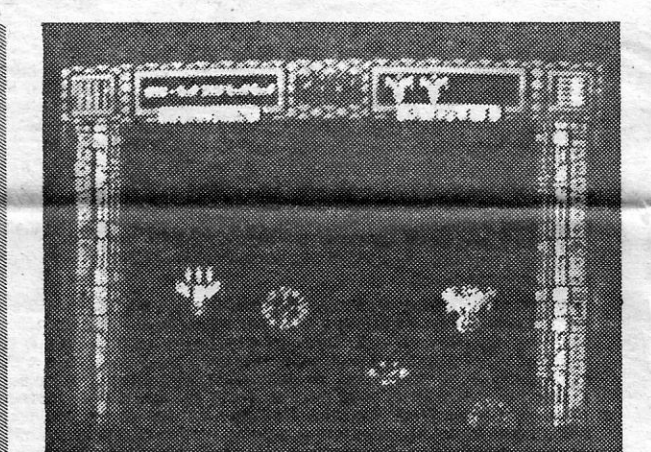

Diga-se de passagem que qualquer dos jogos pouco tem de especial, embora os gráficós sejam bem desenhados e coloridos, com colisões precisas e sem grandes problemas de atributos. Essencialmente, o problema é que pouco ou nada traz de novo, comparado com outros programas do género.

GÉNERO: Acção GRAFICOS (1-10): 7 DIFICULDADE: (1-10): 7 CONSELHO: Comprar com reservas

 $XIV - GUIA TV/\alpha A CAPITALW$ 

Com este jogo, bem feito que está, só temos um problema: é a ausência total de instruções, que permita saber minimamente o que há a fazer, pelo que, ao

essas formas quadradas, veríamos que as linhas de cada uma são, também, formadas por secções quadradas, e assim por' diante, até ao infinito, O proble-

## - . **«STRIP·POKER» EM VERSÃO ALEMÃ.**

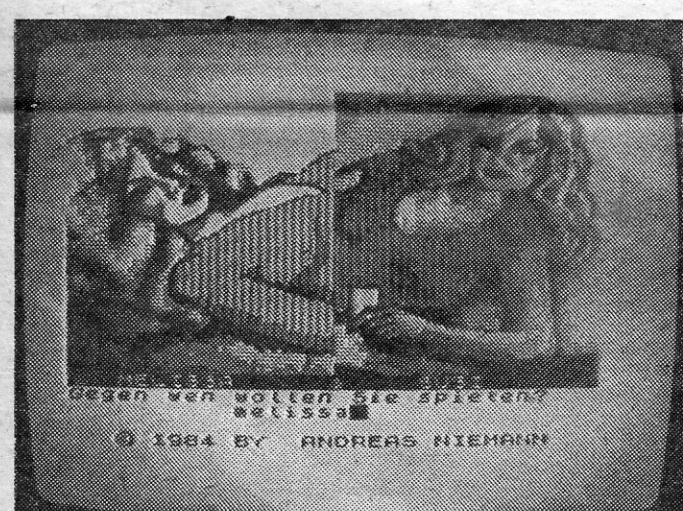

## TÍTULO: Strip-poker alemão MÁQUINA: Spectrum

Tirando isso, achámos o jogo interessante, respondendo bem 'aos comandos e suceptível de linteressar muitos jogadores.

GÉNERO: Acção GRAFICOS (1-10): 8 DIFICULDADE (1-10): 7 CONSELHO: Comprar

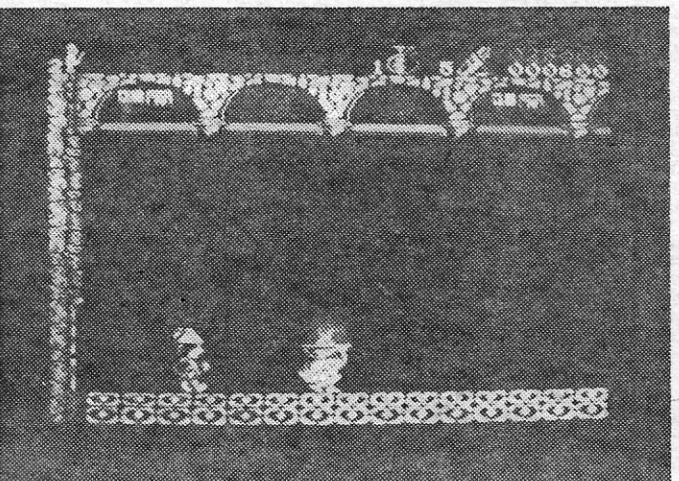

. .',...\_ TITULO: I. C. U. P. S. MÁQUINA: Speclrum

. acrescentarem este à colecção, embora se deva dizer desde já que tem os seus defeitos. Datado de 1984 e da autoria

feito do programa, que é o tem-<br>po - quase dois minutos! quela pártida. Não se assustem,<br>portanto, se o «écran» ficar neportanto, se o «ecran» ficar ne-<br>gro (é o que sucede na versão<br>entre e mesmo diphoiro o 38

respectiva a pergunta se quere-<br>mos «ficar» (Setzen), «apostar» do nos é perguntado se quere-<br>mos mais cartas (Neue Karten) «N» (de Nein, «não»), consoan- fícil ganhar. te o caso. Se a resposta for afirmativa, surge um cursor na parte superior das nossas cartas e, com as teclas «5» e «8» (esquerda/direita), deslocamos o cursor para a(s) carta(s) que pre-<br>tendemos substituir, teclando «Ø» para fixar a escolha em

ceira, dando-nos a opção entre cada uma, marcando depois «E»<br>Melissa e Susi. Escreve-se o (de Erhohen) para recomeçar. Melissa e Susi. Escreve-se o (de Erhohen) para recomeçar.<br>nome e, aí, temos o primeiro de- Quando é a «parceria» a apos-Quando é a «parceria» a apos-<br>tar, ela pergunta-nos se acompapo - quase dois minutos! - nhamos ou não (Mitgehen oder que demora a fixar o sistema da- nein), devendo nós teclar a ininein), devendo nós teclar a ini-<br>cial respectiva.

gro (e o que sucede na versão como o mesmo dinheiro e as que possuímos) e esperem! con o mesmo dinheiro e as apostas têm um limite, mas, O jogo é legendado em ale- aqui, detectamos outro defeito mão e, distribuídas as cartas (as na nossa versão: se queríamos nossas aparecem na parte infe- apostar apenas 5, o computador nossas aparecem na parte infe- -apostar apenas 5, o computador<br>rior do «écran»), surge na ianela não «ligava» e contabilizava-nos rior do «écran»), surge na janela não «ligava» e contabilizava-nos<br>respectiva a pergunta se quere- 10! No primeiro jogo que fizemos «ficar» (Setzen), «apostar» mos, ganhámos a partida incial e<br>(Erhohen) ou «passar» (Pas- Susi prontificou-se a tirar a ca-(Erhohen) ou «passar» (Pas- Susi prontificou-se a tirar a ca-<br>sen). Carregando na inicial ale- misola... de novo surgindo o sen). Carregando na inicial ale- misola ... de novo surgindo o mã respectiva, damos a indica- «écran» negro por uma infinidamã respectiva, damos a indica- «écran» negro por uma infinida-<br>ção do que pretendemos. Quan- de de tempo. Tirando estes conde de tempo. Tirando estes con-<br>tratempos, o jogo está bem conmos mais cartas (Neue Karten) cebido, permite o bluff e, se esaté um máximo de três, devere- tivermos atentos e não arriscaraté um máximo de três, devere- tivermos atentos e não arriscar-<br>mos teclar «J» (de Ja, «sim») ou mos demasiado, não é muito dimos demasiado, não é muito di-

Na primeira parte (ou. nível) controlamos uma nave,

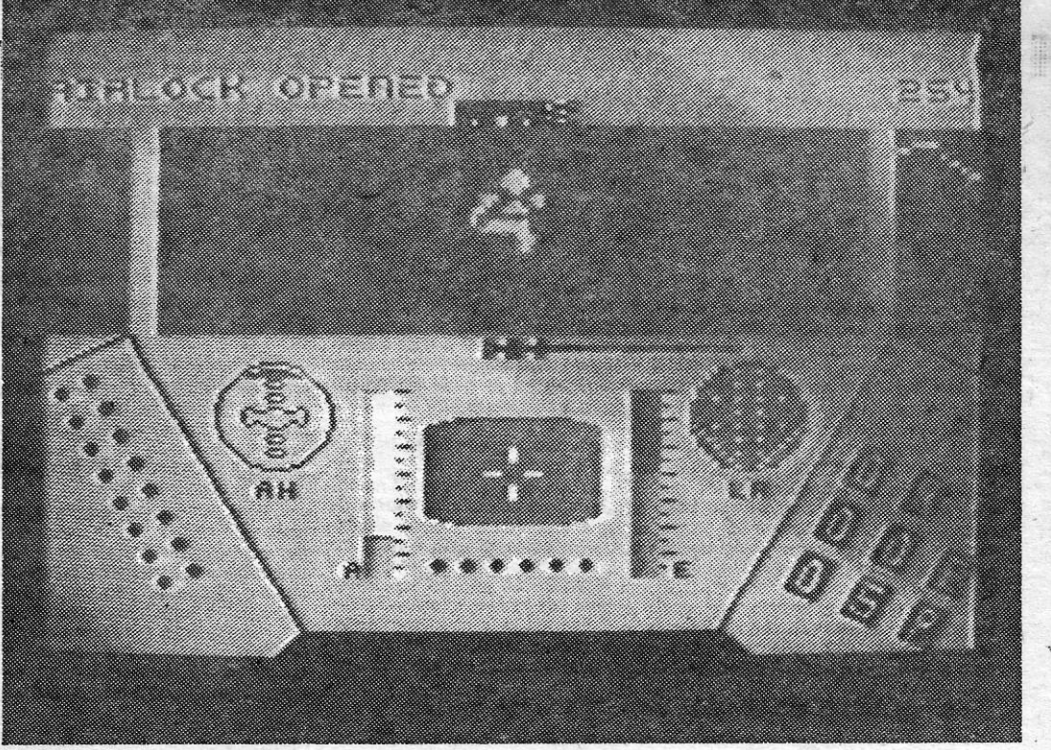

que se desloca ao longo de uma espécie de corredor, povoado de naves inimigas, e o objectivo, claro, é disparar contra tudo o que se mexa, embora haja aqui algumas . dificuldades, relacionadas com a cor dos inimigos. Por exemplo, as naves amarelas são virtualmente indestrutíveis, as azuis e as verdes disparam contra nós e há ainda andas que procuram apertar-nos contra as paredes electrlficadas do túnel. Chegar ao fim desta secção não é fácil, excepto para «atiradores» bastante experientes, e na segunda encontramos um esquema de jogo completamente diferente. Como dissemos, trata-se de encontrar as quatro partes de uma bomba e, aqui, pilotamos um outro aparelho, que se desloca no labirinto de corredores de uma nave espacial. Portanto, impõe-se aqui um bom reconhecimento do terreno e, se tal for possível, mesmo com ajuda, desenhar um mapa, de forma a conseguirmos orientar- -nos.

## **«LUCES» DEIXAM·NOS NO ESCURO**

## **TÍTULO: Tres Luces de Glarune MÁQUINA: Spectrum**

Os espanhóis continuam a fa-contrário que é habitual nesta zer programas com bastante interesse do poto de vista formal e Tres Luces de Glarune não é excepção, com os seus sprites de bom tamanho e bem animados. Como de costume, também, os nuestros hermanos apostam na dificuldade do jogo, para manter o interese, embora isso se torne desencorajante para principiantes.

secção, nada mais podemos dizer sobre ele. Sugerimos, assim, aos leitores, que nos ajudem a todos, caso algum saiba o que há a fazer no jogo e envie a resposta para Pokes & Dicas no mais curto prazo de tempo.

.

 $\mathbf{D}$ URANTE a Segunda Guerra Mundial, e para além de outros **Um «screén» para cada** com o botão de disparo premido, sição de flaps, ao centro, e o<br>bombardeamentos na Alemanha, os ingleses decidiram ata-**centro-logador e o prove** bombardeamentos na Alemanha, os ingleses decidiram ata-<br>car uns alvos particularmente importantes — barragens na **tripulante** para ligar e para a posição inver- o controlo do trem à direita, e o car uns alvos particularmente importantes — barragens na **explorante** para ligar e para a posição inver- o controlo do trem à direita, e o industrial do Ruhr, as quais, se fossem destruídas, inunda-<br>Cada tripulante tem um região industrial do Ruhr, as quais, se fossem destruídas, inunda- Cada tripulante tem um scre-sa para desligar; largando o bo-controlo querda.<br>riam uma vastíssima área e paralisariam por completo as indústrias en próprio, riam uma vastíssima área e paralisariam por completo as indústrias en próprio, que pode ser chama- tão de disparo desliga o controlo<br>delas dependentes, bem como a rede de transportes fluviais por do premindo a tecla respec delas dependentes, bem como a rede de transportes fluviais por do premindo a tecla respectiva do interruptor. Quando se ligam<br>canais, Foram escolhidas três: a de Moehne, a do Eder e a de (ou porque queremos ver o que os ho canais. Foram escolhidas três: a de Moehne, a do Eder e a de (ou porque queremos ver o que <sup>os holofotes</sup> e a altitude é infe-Scorpe. Destruir as barragens, todavia, era mais difícil do que pode- se passa ou porque um determi- rior a 100 metros, usar o joys-Scorpe. Destruir as barragens, todavia, era mais difícil do que pode- se passa ou porque um determi- rior a 100 metros, usar o joys-<br>rá pensar-se, porque os bombardeamentos exigiam uma técnica es- nado tripulante nos «cham pecial, de forma a serem eficazes. O seguinte método foi inventado: neste caso, a letra respectiva rumo do avião, e nessa altura<br>aviões voando a baixa altitude largariam uma enorme bomba, ani- acende-se na base do «écran») aviões voando a baixa altitude largariam uma enorme bomba, ani- acende-se na base do «écran»). (com a bomba já na máxima ro-<br>mada de um movimento de rotação, que deveria, graças a um dis- Assim, «Q» é o piloto; «W», o taçã mada de um movimento de rotação, que deveria, graças a um dis-<br>positivo de retardamento, explodir junto à face interna da barragem; metralhador de proa; «E», o me- dor de proa, que tomará conta positivo de retardamento, explodir junto à face interna da barragem; metralhador de proa; «E», o me- dor de proa, que tomará conta a onda de choque, através da água, ajudaria a aumentar os seus tralhador de cauda; «R", o apon- da largada do engenho. efeitos. O lançamento tinha de ser perfeito, porque, se a bomba tador das bombas; «Y», o pri- **O mecânico de bordo** 

WYCEN

,«Reprise»

## «The Dam Busters» DIFICIL CHEGAR **BARRAGEM** E PIOR AINDA **KX** REBENTÁ-LA

Os números acima referidos objectivo, tentanto escapar à arti- nico controlamos um ou dois' radores e, à direita, os controles devem ser fixados, porque, se chara antiaérea e aos caças na. **screens**, conforme a opção do das quatro hélices. Para contro-<br>aquelas especificações não fo-<br>rem cumpridas, a missão falhará. Zis. Para evitar o mais possível devem ser fixados, porque, se Iharia antiaérea e aos caças na- **screens**, conforme a opção do das quatro hélices. Para controrem cumpridas, a missão talhará. detecção pelas redes de radar Lieutenant, em que começamos sua-se o joystick para levar o Deve-se acrescentar que a dis-<br>
tância do alvo se devia ao facto inimigas, voar baixo dá maiores i<sup>já no</sup> ar, apenas necessitamos<br>

nossibilidades de sobrevivência de um **screen**, para controlo dos \*\*\*\*\*\*\*\* Deve-se acrescentar que a dis-<br>Impigas voet haiores já maiores já no ar, apenas necessitamos cursor até lá e prime-se «dispaa em tância do alvo se devia ao facto<br>de a bomba, com a forma de um rançia do aivo se devia ao racio de um seriem, para controlo dos rar», o que estabelece o comande a bomba, com a forma de um possibilidades de sobrevivência, de um screen, para controlo dos rar», o que estabelece o comande n wa mas cuidado com os relevos de motores; como Squadron Lea- do; sempre com o botão premi-<br>terreno. Quanto aos caças, o der, em que temos que descolar, do, move-se o joystick para a M. C HSKIN LAN wr. Hirsch cum ano, dever fi, cochelear sobre terreno. Quanto aos caças, o der, em que temos que descolar, do, move-se o **joystick** para a a a água (como quando atiramos terreno. Quanto aos caças, o usam-se os dois **screens** sendo fr a agua (como quando atiramos en entorio e duametralhadores termentes dos sereios, sendo frente ou para trás, conforme o uma pedra sobre a água), até mentor é os mentorios en usam-se os dois sereens, sendo frente ou para tr **Williams and** uma pedra sobre a água), até melhor é os metralhadores terem<br>atingir a parede da barragem, boa pontaria... Nesta simulação, mentor e es mundação, o segundo destinado às mano-efeito desejado, e larga-se o bo-<br>bastante difícil, diga-se de pas-<br>Compositor temps obviamento aperação (poto pontario a parede contra a qual se afundaria. Para bastante difícil, diga-se de pas-o pieto de descolagem.<br>Fazer isso, tanto mais que o sagem, o jogador faz o papel de Como piloto, temos, obviamen-operação (note-se que os acelefazer isso, tanto mais que o sagem, o jogador faz o papel de el que dirigir o aparelho, man-<br>bombardeamento era executado **todos** os membros da tripulação tendo atenção aos instrumentos dos hi**rotites, e o** comando razer isso, tanto mais que o sageril, o joyador laz o paper de te, que dirigir o aparelho, man-<br>bombardeamento era executado **todos** os membros da tripulação tendo atenção aos instrumentos, dos hélices, **boosters,** podem<br>d bombatula en en el executado de conservaciones en en enguanto o conduzimos rumo ao ser comandados todos ao mes-<br>en enguanto o conduzimos rumo ao ser comandados todos ao mes-<br>en enguanto o conduzimos rumo ao ser comandados  $1 -$ Ace sistema especial de pontaria, comando do **joystick** para subir, alvo, usando o mapa e a bússo-<br>também simulado neste jogo, descer e virar, bem como dispa- la: vemos daío que se passa à **2-Stainless Steel** também simulado neste jogo, descer e virar, bem como dispa- Ia; vemos daí o que se passà à entre a segunda e terceira ala-3 - Ghosts'n Goblins que consistia no uso de dois ho- rar, porque os dedos virão a ser frente, desde balões de barra- vancas de qualquer dos contro-<br>lofotes, colocados nas asas, e necessários para outros coman- gem a cacas inimigos nassando lo lofotes, colocados nas asas, e necessários para outros coman- gem a caças inimigos, passando los. Vejamos, agora, apra que - Kung-fu Masters em tal angulo que os focos se dos, designamente, «passar» de pelos holofotes da antiaérea, que servem. Os extintores são ób-<br>tocariam, formando um oito, à al- um posto no avião a outro. Com podem ser destruídos disparan- v 5 - Jack The Ripper tocariam, formando um oito, à al- um posto no avião a outro. Com podem ser destruídos, disparan- vios, mas cada um só pode ser<br>titude exacta de 60 pés. Por três níveis de dificuldade (premir do contra a sua base (no seu us titude exacta de 60 pés. Por tres níveis de dificuldade (premir do contra a sua base (no seu usado uma vez (se um motor co-<br>outro lado, o metralhador de «L» para escolher), **Dam Bus-** painel tem, da esquerda para a meca a 6-Bomb Jack outro lado, o metralhador de «L» para escolher), **Dam Bus-** painel tem, da esquerda para a meça a arder, leva o cursor ao<br>proa usava uma mira especial de **ters** tem também três modos de direita, um altímetro, uma bússo- ex **7 - Green Barett** proa usava uma mira especial de **ters** tem também três modos de direita, um altímetro, uma bússo-extintor e usar o processo acima<br>distância, com duas barras verti- jogo — prática, missão com co-la direccional, o horizonte distância, com duas barras verti- jogo — prática, missão com co- la direccional, o horizonte artifi- descrito com o joystick, empur-8 — Beagles cais: )lisava a barragem e, quan- meço já no ar e missão com cial e o indicador de velocidade rando-o). Os aceleradores fundo as visava a banagem e, quan- meço ja no ar e missão com cial e o indicador de velocidade rando-o). Os aceleradores fun-<br>do as duas torres laterais daque- descolagem da base. Aconselha- do ar, metrelhadores esma e cionam 9 - High Jack Ia estivessem a tocar interna- mos, claro, a começar pelo Os metralhadores, como o quanto aos **boosters**, seleccio-<br>mente as duas barras, então, a modo de prática, passando de- nome indica estabelecem a de- nam o passo da 10 - Teatro Europa mente as duas barras, então, a modo de prática, passando de- nome indica, estabelecem a de- nam o passo da hélice, como distância seria de 800 jardas — pois para o modo «já no ar», fesa do avião, o da proa com dissemos, ou distância seria de 800 jardas - - pois para o modo «já no ar», fesa do avião, o da proa com dissemos, ou seja, o seu ângulo<br>e era altura de carregar no sendo de notar que o primeiro duas metralhadoras e o de cau- em relaçã .Esta lista é elaborada com a colaboração dos e era altura de carregar no sendo de notar que o primeiro duas metralhadoras e o de cau- em relação ao plano horizontal,<br>botão.<br>Case do coloca já na aproximação da da com quatro (o primeiro apon- fazendo-os actuar diferent estabelecimentos José' Meio e Silva, Informundo, botão.<br>**Objectivo do jogo** nos coloca já na aproximação da da com quatro (o primeiro apon- fazendo-os actuar diferentemen-<br>**Objectivo do jogo** harragem, enquanto o segundo tará a bomba na fase final). O te em relação ao ar Triudus, JMC (Centro Comercial da Portela) e Chai **Objectivo do jogo** barragem, enquanto o segundo tará a bomba na fase final). O te em relação ao ar que «cor-<br>O objectivo do jogo, portanto, tem início com o avião a voar apontador da bomba só é neces- tam». Em termos prát Chai (Centro Comercial São João de Deus). O objectivo do jogo, portanto, tem início com o avião a voar apontador da bomba só é neces- tam». Em termos práticos, é<br>é este: pilotar um bombardeiro sobre o Canal da Mancha. Sario na aproximação da barra- como se se trat sário na aproximação da barra- como se se tratasse das «mu-**MMMMMMMMMMMMMMMMMMMMMMMMMMMMM** 

dos dois interruptores, usar o **joystick** e pemir «disparar», para controlar o instrumento;<br>com o botão de disparo premido,

exprodisse dentro de água, mas afastada da parede da barragem, a meiro mecânico; «U», o segundo Quanto ao mecânico de bordo, água absorveria o choque e pouco deste chegaria à parede. Um mecânico. Além destes, temos este têm um screen em que<br>técnico lembrou-se, então, de um método que deveria resultar: com as seguintes teclas: «R» muda o aparecem técnico lembrou-se, então, de um método que deveria resultar: com as seguintes teclas: «R» muda o aparecem, no topo os quatro in-<br>o bombardeiro voando a baixa altitude, em direcção ao alvo, a bom- modo de leitura dos instr o bombardeiro voando a baixa altitude, em direcção ao alvo, a bom- modo de leitura dos instrumentos dicadores de passo dos hélices<br>ba seria animada de um movimento de rotação, por meio de um (analógico ou digital); «T» dá ba seria animada de um movimento de rotação, por meio de um (analógico ou digital); «T» dá o (boosters) e, à direita, os con-<br>motor, devendo atingir exactamente as 500 rotações por minuto, mapa; «l» dá a situação, relató motor, devendo atingir exactamente as 500 rotações por minuto, mapa; «I» dá a situação, relató- troles dos extintores de incên-<br>antes de ser largada, a uma altitude de 60 pés, a 800 jardas da rio de danos no aparelho e pon antes de ser largada, a uma altitude de 6Q pés, a 800 jardas da rio de danos no aparelho e pon- dios; os quatro mostradores ao barragem e com o avião a voar a cerca de 240 milhas por hora. tu ação; «H», pausa; «Caps» e com o avião a voar a cerca de 240 milhas por hora. tu ação; «H», pausa; «Caps» e Números a fixar estaballa e space», abortar. Note-se, no cada um dos motores e, sob es-<br>Os números acima referidos Lancaster, quadrimotor, até ao entanto, que no papel de mecâ-tes, à esquerda, estão os aceleentanto, que no papel de mecâ- tes, à esquerda, estão os acele-<br>nico controlamos um ou dois radores e, à direita, os controles Os jogos mais vendidos esta semana, em Lisboa, para o microcomputador ZX Spectrum, foram os seguintes:

gem e os dois instrumentos que danças» de um automóvel, e<br>tem no screen são, à esquerda, velocidade do avião deve s tem no screen são, à esquerda, velocidade do avião deve ser<br>o interruptor que inicia o movi- ajustada com a aceleração e o o interruptor que inicia o movi- ajustada com a aceleração e o Busters poderão agora tentar mento de rotação da bomba e, à passo, e isto é essencial para o aperfeiçoar o seu «voo» e exedireita o' Interruptor dos holofo- bom funcionamento dos motores, cutar a missão para que foram tes. Para seleccionar qualquer Quanto ao screen do segundo dos dois interruptores, usar o mecânico (para a descolagem), tem os indicadores de combustí-<br>vel, em cima, o indicador da po-

SE JÁ TEM O HARDWARE PROCURE-NOS TEMOS SEMPRE O SOFTWARE EM PRIMEIRíSSIMA MAo **ZXMC** — A MARCA QUE JÁ CONHECE

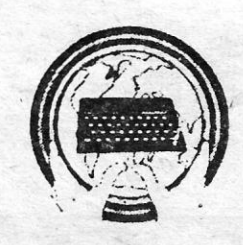

Com estas indicações, os que estão atrapalhados com Dam designados pelo Comando do Ar. O jogo tem bastante interesse, exige a maior atenção, os<br>gráficos, embora simples, são muito bem executados e o desenho dos painéis de instrumentos faz mesmo lembrar os da época. Quem aprecia simuladores tem aqui um bom desafio. .

Top «A Capital» OS DEZ MAIS DA SEMANA

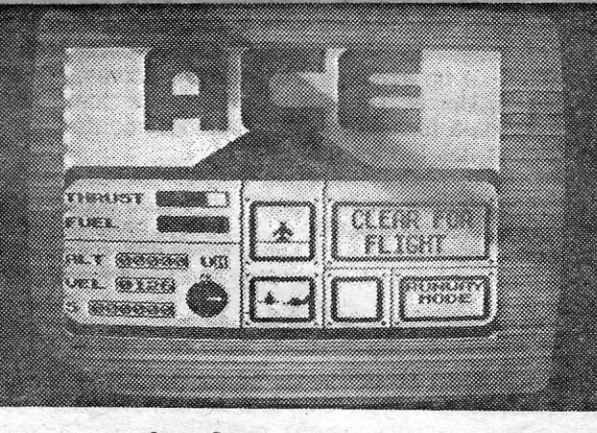

- 
- 
- 
- 
- 
- 
- 
- 

## SE AINDA NÃO TEM HARDWARE PROCURE-NOS TEMOS OS PREÇOS MAIS INCRíVEIS DO. MERCADO . ZX MICRO CLUB POSTAL

ENVIAMOS À COBRANÇA PARA QUALQUER PONTO DO PAÍS · PREÇOS PARA REVENDA

VISITE-NOS — ZX MICRO CLUB — RUA D. ESTEFÂNIA, 121-A (DRUGSTORE IF) — LISBOA OU ESCREVA-NOS PARA APARTADO 1397 - 1011 LISBOA CODEX

## **IDEOJOGOS**  $\bullet$

## Pokes & Dicas

CONTINUAMOS sem conseguir recuperar o atraso nas respostas ou referências a leitores que nos escrevem. e para que possam fazer ideia da posicão em respostas ou referências a leitores que nos escre- . vem, e para que possam fazer ideia da posição em que estamos bastará dizer que algumas cartas que iniciam estas *dicas* estão datadas de há mais de um mês, o mesmo sucederido a outras que, em definitivo, terão hoje espaço na secção. Uma vez mais temos que pedir-Ihes um' pouco de paciência a todos, com a certeza de que a vossa vez chegará.

## **Conduzir Red Hawk**

o jogo *Red Hawk* continua a merecer atenção de lei-tores e, entretanto, recebemos *dicas* sobre ele do *João Vidigal,* 15 anos, de Setúbal, e de uma «dupla», o Luís *Paulo Borges* e o *Miguel Paulo,* da Moita. São todas bastante pormenorizadas, mas, como facilmente compreenderão, não vamos dar as três versões (o João mandou duas cartas, a segunda corrigindo alguns erros das primeira). Tentanto não ser injustos, deitámos à sorte, e foi a «dupla» a beneficiada. De qualquer forma, obrigado ao João.

Demos já *dicas* de *Red Hawk* neste secção e, como devem estar lembrados, a história começa com *Kevin* no' hospital. E diz a «dupla»: sair do hospital, ir à *Fleet Street,*  entrar no *Trumpet,* ler o sinal *(read sign),* para conseguir emprego; quando o editor perguntar o que ele precisa, responder *Say* «a *filme»;* depois disto, *Kevin* ou *Red Hawk*  - eles *s6* se esqueceram de meter na *dica* o *Say*  «Kwah», para a transformação! - têm de visitar diversos lugares, onde encontrarão objectos necessários. Assim, na *Power Station* está o imã *(magnet),* na *Professor's House,*  em *Smal/man's Street,* as luvas *(gloves),* na *Editor's House,* em *Brook Court,* o gato *(cat) ,* na *Director's House, em Oxford Gardens,* as botas de borracha *(wel/ies).* Também pode encontrar um vaso *(vase)* na *Warehouse.* Como *Red Hawk* V9a até às docas, entra no armazém, apanha o vaso e leva-o até ao museu, em Back Street, onde o entrega ao conservador (curator); este dá um livro como recompensa e, lendo o livro *(Read book),* este indica um esgoto *(sewe",* em *Blackheath Lane,* onde se encontra a bomba. Para desactivar a bomba, o herói tem que conseguir quatro cartões, que estão nos bolsos dos- supervilões *Fusor, Techno, Rat* e *Merlin. .* 

*Ghosts and Goblins* é também assunto de algumas cartas e o *Duarte Begonha,* de Lisboa; o *Manuel Joaquim Jesus Pereira,* também de Lisboa, e os já conhecidos *Timóteo Meneses* e Luís programa para vidas infinitas neste jogo, que é como segue: 10 REM 20 REM 30 CLEAR 59999 40 RESTORE 50 LET tot=0 60 LET Weight=2 70 FOR i=60000 TO 60029 80 READ a: LET tot=tot+weight  $\star$  a

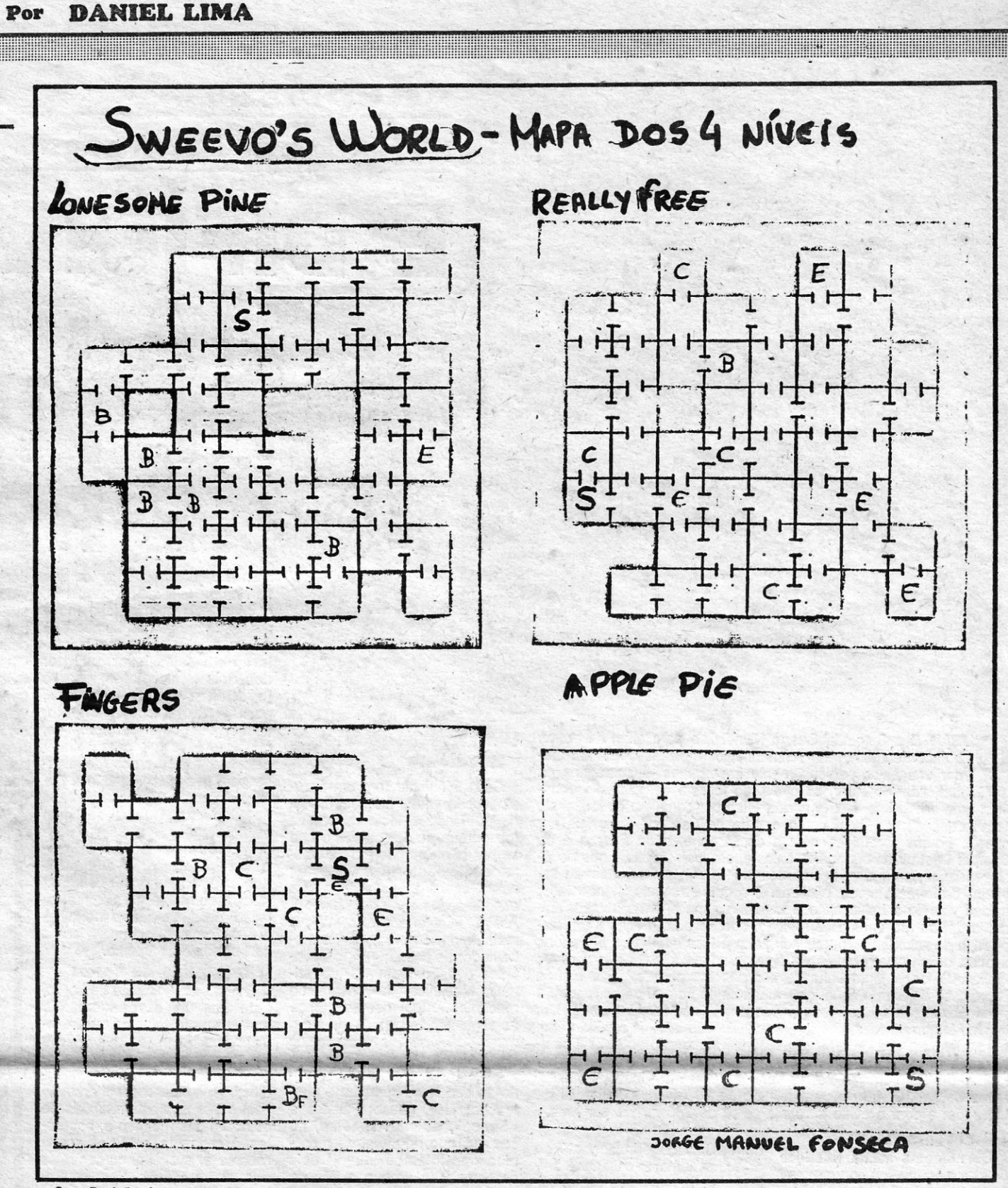

S - Posição de começo; BF - Para desistir do jogo, entrar neste buraco. Métodos de transporte de um nível para o outro; E - Elevador; C - Catapulta ou trampolim; B - Buraco no chão

- 90 POKE i,a: LET weight=weight+1
- 100 NEXT i
- 11Ø IF tot > <51329 THEN PRINT "erro na data"; stop 120 INK 7; CLEAR 25000; print # 1; AT 0,2; "ponha o
- ghost's and go blins"<br>130 LOAD "" CODE: RANDOMIZE USR 60000: RAN-DOMIZE USR 65477

1000 DATA 33, 113, 234, 17, 151 1*00*1 DATA 255, 6, 11, 126 1002 DATA 170, 18, 35, 19, 16 1003 DATA 248, 201, 62, 2, 50 1004 DATA 217, 140, 193,253, 33 1005 DATA 58, 92, 201, 0, 0 . 9999 STOP

Para prender os supervilões é preciso ter os objectos acima referidos, e localizar os vilões. *Techno* está a roubar o banco na *Side Street,* e 'para o prender atira-se-Ihe o imã *(magnet);* o *Rat* está na *Warehouse,* e aí usa-se o gato *(drop cat); Susor* está na joalharia *(jewellers)* e Reá *Hawk* protege-se dele e neutraliza-o, calçando as botas de borracha *(wear wellies); Merlin está na galeria (gallery) e* basta mudar de identidade e bater-lhe. Após neutralizar cada um deles, examiná-los e tirar os cartões que têm *(take card),* seguindo depois para o esgoto onde está a bomba (estando no esgoto, para chegar à bomba, dar as instruções N, Up, N, Up. Junto à bomba, e como *Red Hawk,* examina-a *(examine bomb) ,* introduzindo de seguida os cartões nas fendas *(put card in ... ).* 

> rara passar o cemitério — subir a primeira escada, para destruir os dois «lança-fogos» e o mócho; não descer na segunda escada, mas saltar de cima do rochedo; mal se toque no chão, dar um salto para a esquerda, disparando, de modo a matar o pássaro: continuar em frente, sem disparar e colocar o demónio no «écran» de modo a que só-se lhe veja metade; não disparar antes disso, porque matá-Io depois já seria mais difícil; disparar rapidamente três tiros na direcção dele e, logo que ele suba, saltar no mesmo sítio, de modo a atingi-Io; quando 'ele vier na nossa dlrecção, fugir para a direita; apanhá-Ia

na sua trajectória mais baixa e saltar na sua dírecção, disparando; quando ele desaparecer em chamas, continuar para a direita (culdado com o pássaro), saltar para a jangada e seguir para a próxima etapa (sem destruir o demónio não se pode usar a jangada).

Além disso, *Red Hawk* pode resolver outros problemas ou seguir outras acções, como dar o tubo cor-de-rosa *(pink tube),* que está no comboio, a *l.esley,'vender* fotografias ao editor, para receber dinheiro, saber dados sobre as pessoas indo à biblioteca corno *Red Hawk* e perguntando pelos seus nomes.

> 2 - Para passar a-selva - andar sem parar, sempre que se veja um «lança-fogo»; nesta etapa aparecem dois pares de pássaros, que, geralmente, se evitam, disparando e saltando por cima deles; quando se encontrar o ogre, parar e disparar a saltar no mesmo lugar; utilizando esta táctica para matar outros monstros, esta etapa será transposta (são precisos seis ou sete tiros certeiros para matar o ogre); apanhar a chave e passar ao castelo.

A «dupla» não explica a história das fotografias, mas . o João Vidigal falava nelas. Assim, *Red Hawk,* já de posse do filme que pediu ao editor, vai ao parque *(park)* e fotografa os ladrões *(muggers)* que lá aparecem. Nenhum deles diz, mas acrescentamos nós, que o herói deverá prender os ladrões, como Red Hawk (arrest mugger) e entregá-Ios à polícia. Além de Os fotografar, como *Kevin.* A polícia dá um rádio ao herói com o qual ele pode obter informações.

## *, Ghosts* também agrada

Já no campo das *dicas,* o *Bernardo Oliveira Ratilal,* de Lisboa, enviou a que a seguir publicamos por esclarecer alguns pontos das *dicas* que anteriormente tínhamos já

dado. Ora, vejamos: .

3 - No castelo é preciso ter muita habilidade e, por vezes, é útil baixarmo-nos e disparar contra os monstros que nos perseguem ao nível do solo.

E pronto, são estas as *dicas* do Bernardo, faltando agora quem diga como completar o jogo, depois de passar o castelo e a aldeia fántasma. E o Bernardo, para ajudar os mais atrasados, manda também o seguinte: POKE 36055,104: POKE 36056,2.

## Ajudar o bombeiro

*Nuno Sousa,* de Almada, dedicou-se ao *Incredible Shrinking Fireman* e, referindo-se ao mapa do, *Ernesto Ferreira,* que publicámos em 16 de Agosto, diz o seguinte: «Estando nós na casa EØ avançamos até à casa E10, apanhando a RED KEY, 1.0. CARO; F!REMAN'S

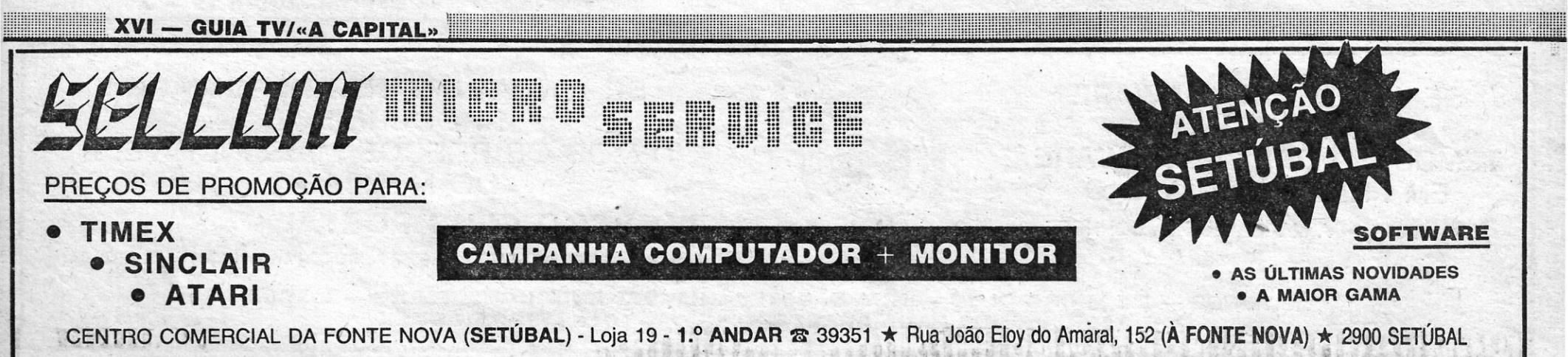

,.

AXE e a SKELETON KEY, depois voltamos para trás, até à casa E3, deixàndo ficar o 1.0. CARO na casa E6; depois subir até à casa C1 e aí apanhar o SET OF KEYS. Ir também à casa B1 e aí deixar o "FIREMAN'S AXE". Voltar pelo mesmo caminho até à casa E11, deixando a SKELE-TON KEY na casa 03, ir à casa E12 e apanhar a BLUE 'KEY, depois subir até à 012 e apanhar uma das partes da STRETCHING RACK, que se encontra aí.

- MOON ALERT POKE 42654,195 ou 42404,255
- MOON ALERT POKE 4265<br>— ALIEN 8 POKE 43753,201<br>— PSSST POKE 24983,0
- 
- JET SET WILLY I-POKE 35899,0
- $-$  HUNCHBACK  $-$  POKE 24760,255
- $-$  TRANZ AM  $-$  POKE 25446,0
- FRANK'N'STEIN POKE 28287,255
- $-$  FANTASTIC VOYAGE  $-$  POKE 54992, $\varnothing$  ou 54227, $\varnothing$
- LUNAR JET MAN POKE 23439,201
- $MUGSY POKE 43012, 0 e 42906, 0$
- $-$  GROUND ATTACK  $-$  POKE 36519,0
- -JET SET WILLY II POKE 28438,141
- $-$  PIMBALL WIZARD  $-$  POKE 48182,0

Voltar para trás, até à casa E11, e aí deixar a SET OF KEYS, depois subir até à casa B11, e aí apanhar mais uma das partes da STRETCHING RAKC. Agora, voltar até à casa E0 e deixar as duas partes da STRETCHING RACK. Voltar à casa E3 e subir até à casa 04; aí apanhar a YELLOW KEY e voltar para trás, até à casa D3, apanhar aí a SKELETON KEY e passar para o quadro 02, deixando aí a SKELETON KEY; depois subir até à casa A2, onde se troca o FIREMAN'S AXE pela outra parte da STRE-CHING RACK.

Ir até à casa C5, passando pela casa C3, e na casa C5 deixar a BLUE KEY e a REO KEY, em troca da outra parte da STRETCHING RACK, que aí se encontra.

Voltar. à casa C4, onde se passa para a casa B6, depois descer até à casa 07, onde se passa para a casa D8; aí, apanhar a última parte da STRETCHING RACK, depois voltar para a casa E0 e apanhar as duas partes da STRETCHING RACK, que aí se encontram.

Subir até à casa AØ e é tudo.»

E, antes de mudar de assunto, sequem 'uns *pokes*  que o Nuno também enviou. Alguns já os demos várias vezes, mas repetimos, em atenção de quem não tenha:

- CAMELOT WARRIOR POKE 50782,255
- $-$  COOCKIE POKE 28698,0  $-$  KOSMIC KANGA $-$  POKE 36212,0
- $-$  JET MAN POKE 36965, $\varnothing$

Como fazer um gato voar: Com a buzina, vá ao HITLER - 1924 ..-.<... «écran» do gato (Police Station) e deixe cair o canudo ao pé da porta para uma fuga rápida. Figue atrás do gato e carregue em «Fire». O gato saltará e ficará colado ao. tecto.

Como estragar a fábrica de computadores: Com a . chave, vá ao banco. Ouando a grade se afastar apanhe a disquete e vá à fábrica de computadores (Technology Research). Salte para a mesa que tem um computador, e depois fuja rápido.

## Ainda *Jaek IlIe Nipper*

lettores, que mandaram dicas e mapas. São o *José Henri*-ol) apanhe o barro e leve-o a um quarto cheio de bebés. Nuno Álvares Pereira, 1, c/v Esq.ª, 2800 Almada.<br>*ques,* de Mem Martins e o *Manuel Joaquim Jesus Pereira*, D

também em atenção de quem falhou indicações anteriores, juntamente com outros objectos que tiver nos seus bolsos. Loading" . Loading" . Loading" . LOAD " CODE 16384: LOAD " CODE: POKE

France and Como apanhar o canudo: No quarto, salte para o para passar portas.<br>
Como apanhar o canudo: No quarto, salte para o para passar portas.<br>
el. depois para a cama e para o outro lado, depois móvel, depois para a cama e para o outro lado, depois **Grelhas de Starion** 

Como estoirar os computadores: Vá à esquadra de USA 16677<br>Lia e apanhe a pilha. Vá à loja Just Micro e ponha-se Jorge Manuel Fonseca, de Lisboa, morador na Rua 15 POKE 64563.183: RANDOMIZE USR 32923 polícia e apanhe a pilha. Vá à loja Just Micro e ponha-se *Jorge Manuel Fonseca*, de Lisboa, morador na Rua 15 POKE 64563,183: RANDOMIZE USR 32923<br>ao pé do espelho e espere que o dono da loja se afaste. Luís Pastor de Mace ao pé do espelho e espere que o dono da loja se afaste. Luís Pastor de Macedo, Lote 33, 3.º, que gostaria de trocar Ande contra o espelho e o «écran» brilhará. Para escapar jogos, além de um mapa de Sweevo's World, enviou

Como matar as flores: Vá à loja de plantas (I Bloom) e apanhe o veneno para ervas daninhas, que está na prae apanhe o veneno para ervas daninhas, que está na pra- BIBLE - 1968 E, quanto ao segundo, preferimos o truque mandado e está na pra- BIBLE - 1957 E, quanto ao segundo, preferimos o truque mandado e por Manuel Jesus Pereir

máquina de lavar, e vá à fábrica de dentaduras. Espere RHUDESIA - 1980 nas teclas «Q», nas teclas (Q», nas teclas (Q», escudos infinitos. até que o dono da loja esteja longe e salte para cima do ELECTRICITY -- 1<br>tapete rolante.<br>**Como parar a produção de meias:** Vá de novo à ASPIRIN -- 1893

Como parar a produção de meias: Vá de novo à ASPIRIN — 1893 Lisboa:<br>uadra da polícia e às celas. Apanhe o peso de 8 tone TELEGRAM — 1858 **Lisboa:** MILF — POKE 43742,0 (vidas inf): POKE esquadra da polícia e às celas. Apanhe o peso de 8 tone- TELEGRAM - 1858 - KOKOTONI WILF-POKE 4<br>las e leve-o à fábrica de meias (Hummo's Sock Factory). Ias e leve-o à fábrica de meias (Hummo's Sock Factory). GRELHA 2<br>Salte para cima do tapete rolante e depois fuja.

banco (Bank) e apanhe a chave. Leve-a ao banco. Deixe KRAKATOA - 1883 - FOOTBALL MANAGER cair tudo o que tinha, menos a chave. Qaundo a grade se PREFACE - 1086 - SE TECACE - SE TECACE - SE TECACE - SE TECACE - SE TECACE cair tudo o que tinha, menos a chave. Qaundo a grade se PREFACE - 1086<br>
afastar, deixe cair a chave. Agora os seus bolsos estão LEONON - 1965.<br>
vazios. Entre nessa porta e estará nas grutas. Salte até ao ARMADA - 1588 co afastar, deixe cair a chave. Agora os seus bolsos estão LEONON - 1965. É tudo por hoje, para a semana vazios. Entre nessa porta e estará nas grutas. Salte até ao ARMADA - 1588 co a pokes. Entretanto, bons jogos. vazios. Entre nessa porta e estará nas grutas. Salte até ao ARMADA — 1588<br>cimo e apanhe o pacote de Vomo. Carregue no Enter e AXE — 1587<br>sairá desse «écran». Achar-se-á em cima do guarda-vesti- SEAL — 1776<br>dos. Apanhe o ca cimo e apanhe o pacote de Vomo. Carregue no Enter e sairá desse «écran». Achar-se-á em cima do guarda-vestidos. Apanhe o cartão de crédlto, . o EG BERT - 814 Como apanhar a bomba, buzina e libertar os prisioneiros: Apanhe a chave onde a deixou, no banco. Vá <br>ao museu (Museum), e através do buraco, deixe cair a GRELHA 3 ao museu (Museum), e através do buraco, deixe cair a GRELHA 3<br>Chave, mas conserve o canudo, senão está morto, Cuida- TREATY — 1919 **TRAVESSA POÇO DA CIDADE**, 26 chave, mas conserve o canudo, senão está morto. Cuida- TREATY - 1919 , . do com a lareira. Numa prateleira do próximo quarto está

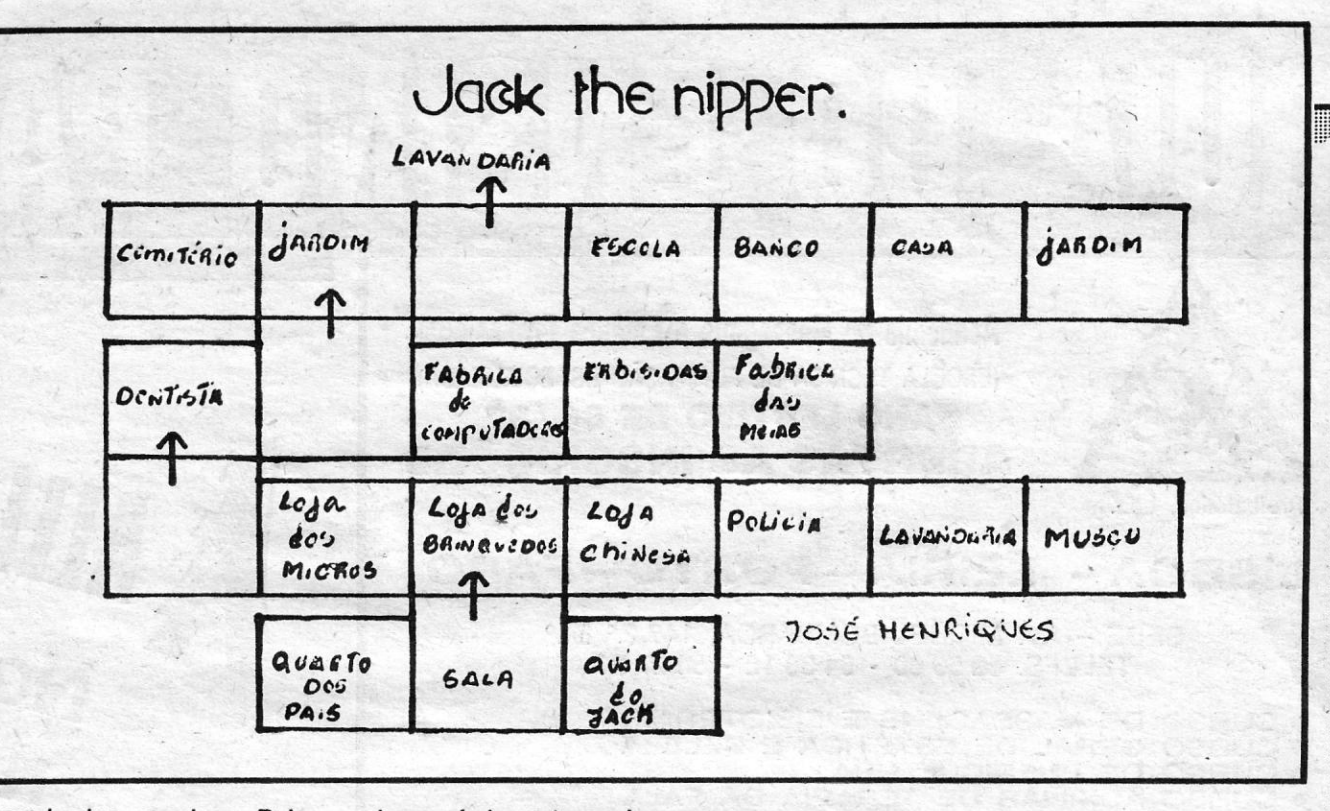

uma buzina, apanhe-a. Deixe-a cair ao pé da porta e vá SPECTRUM — 1982<br>para a direita. Neste ponto, os fantasmas começarão a ir  $\frac{1}{10}$  IUAN — 1547<br>contra si. Passados três quartos verá uma bomba na larei-BALLAST — 1783 para a direita. Neste ponto, os fantasmas começarão a ir contra si. Passados três quartos verá uma bomba na lareira. Apanhe-a e saia pela porta ao pé da buzina. Vá à  $S - 1901$ <br>polícia (Police Station) e deixe cair a bomba. Neste ponto,  $LAMP - 1879$ <br>o polícia irá atrás de si, por isso fuja.<br>**Como fazer um gato voa:** Com a buzina, vá ao polícia (Police Station) e deixe cair a bomba. Neste ponto, o polícia irá atrás de si, por isso fuja.

,.

- 
- 

- 
- 
- 10 POKE 46680,251: POKE 46681,201: RANDOMIZE<br>USR 46677
	-

## POKES & DICAS

«A CAPITAL»/GUIA TV - XVII

 $\cdot$  .

Ande contra o espelho e o «écran» brilhará. Para escapar jogos, além de um mapa de *Sweevo's World,* enviou as para A *Day in the Life* e *Starstrike II,* mas a sua *printer* do dono, salte para o banco e depois para o bal do dono, salte para o banco e depois para o balcão. quatro primeiras "grelhas" de *Starion:* distorceu tanto a impressão que torna muito difícil a leitura,

telement of the deixe cair o veneno. EEL - 1957<br> **Como colar as dentaduras:** Na lavandaria (Lauderet- DIAMOND - 1897 - **STARSTRIKE II** - pausar o jogo e escrever HEAR<br>
apanhe o frasco de cola, que está em cima de uma RELAT te), apanhe o frasco de cola, que está em cima de uma RELATIVITY - 1905 AND OBEY, com espaços entre as palavras, e carregar<br>máquina de lavar, e vá à fábrica de dentaduras. Espere RHUDESIA - 1980 has teclas «Q», «W» e «E» p

E, para terminar, o contributo de André Galvão, de

GRELHA 2 - KNIGHT LORE - POKE 50084,201 (não há transfor-<br>COAL - 1764 - Mações): POKE 53567,0 (vidas infinitas) Como apanhar o cartão de crédito: Vá à direita do COAL - 1764 mações): POKE 53567,0 (vidas infinitas)<br>
co (Bank) e apanhe a chave. Leve-a ao banco. Deixe KRAKATOA - 1883 - FOOTBALL MANAGER - Se tiverem dívidas, façam

Como' sujar a lavandaria: Com o pacote de Omo, vá à lavandaria e passe em frente às máquinas. Elas começarão a deitar espuma. .

Como exagerar uma conta de banco: Com o cartão de crédito. vá ao banco. Salte para a máquina registadora E vamos a *pokes*  e ela explodirá.

de Lisboa. Como chatear o dono da loja chinesa: Apanhe o 10 BORDER Ø: PAPER Ø: INK 5: CLEAR 32767 As dicas de Manuel são mais completas e damo-Ias penico (???) na creche e leve-o à loja chinesa. Parta-o 15 PRINT FLASH 1; INK 7; AT 10,5; "Mutant Monty is

Dicarios o seu riapa e anida os simbolos de «v», que via **NOTA:** A disquete apanha-se com apenas metade do<br>numa revista inglesa e teve o cuidado de mandar (infeliz- nosso boneco contra ela, depois, carrega-se num número **—** 

**GRELHA 4** 

 $HALLEY - 1986$ ROBBER - 1888 PENNY - 1840  $CAKES - 1785$  $AEIRIAL - 1896$  $EVEREST - 1953$  $TOBBACO - 1565$ UMBRELA — 2222 (BC)  $AVON - 1983$ 

**Como chatear o jardineiro:** Vá ao jardim e mate os Finalmente, publicamos os *pokes* enviados há mais fantasmas. Apanhe o fertilizador e deixe-o cair no sítio tempo, começando com dois (em repetição) dos enviados fantasmas. Apanhe o fertilizador e deixe-o cair no sítio tempo, começando com dois (em repetição) dos enviados<br>por Timóteo Menezes e de Luís Esteves, que mandam de onde estavam as outras plantas.<br> **Como assustar os bebezinhos:** Na creche (Pylasko- novo a morada para troca de correspondência: Av. D. Também Jack the Nipper mereceu a atenção de dois<br>leitores, que mandaram dicas e mapas. São o José Henri- ol) apanhe o barro e leve-o a um quarto cheio de bebés. Nuno Álvares Pereira, 1, c/v Esq.ª, 2800 Almada.

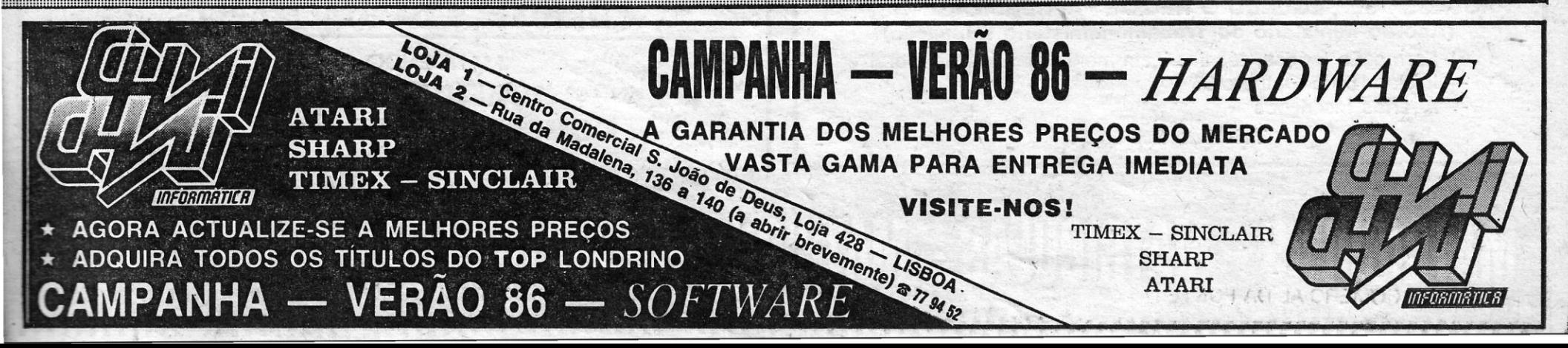